## COMMENT RENSEIGNER LE TABLEAU D'INVENTAIRE DES PRODUITS CHIMIQUES

**Produits concernés** : Tous les produits avec ou sans pictogramme de danger

Entretien des locaux,

Maintenance,

Produits spécifiques à la restauration,

Enseignement

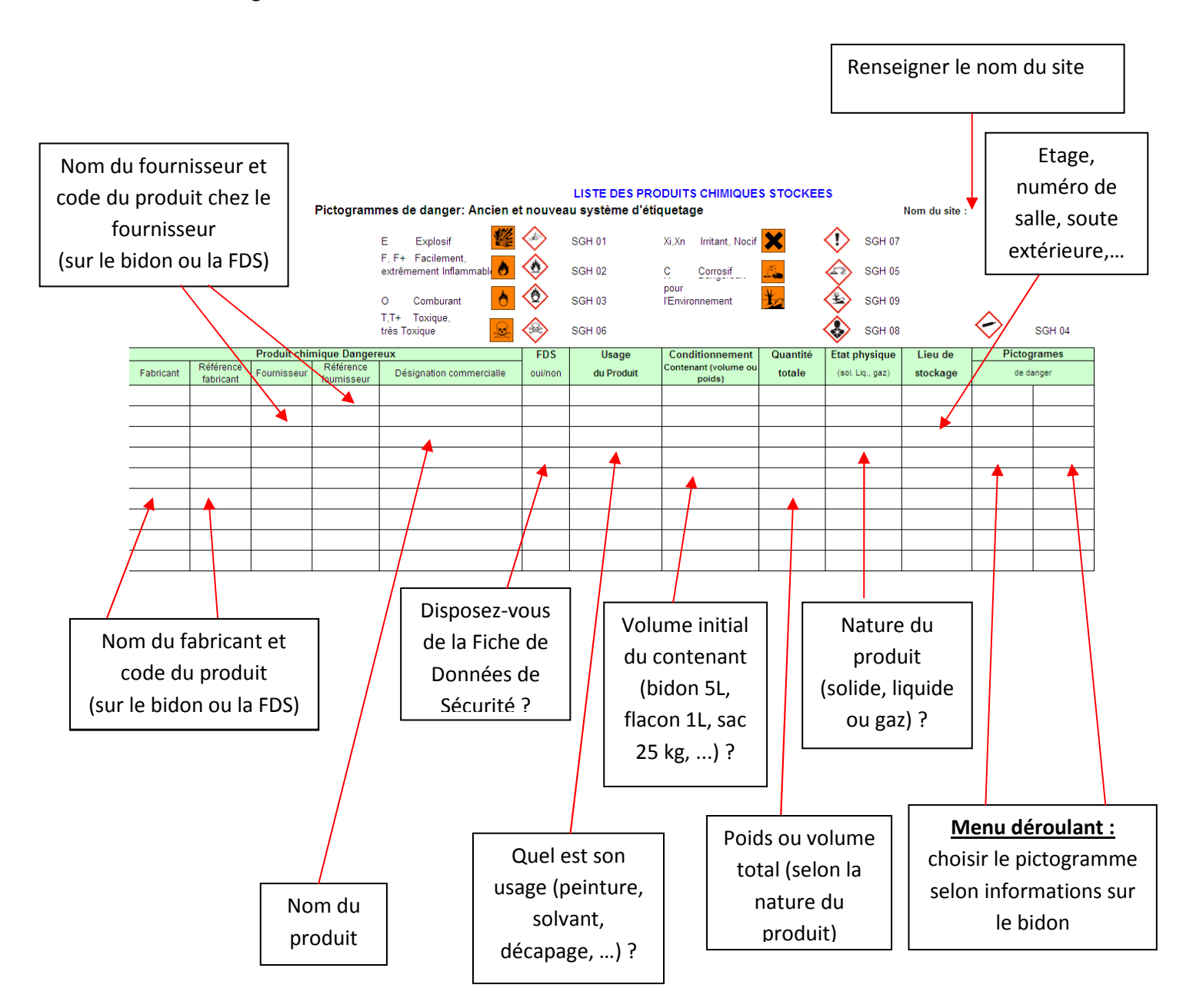